**二、已经签约A股的券商怎么改签创业板**

**首创证券怎样补签创业板|财富证券怎样转签创业板-**

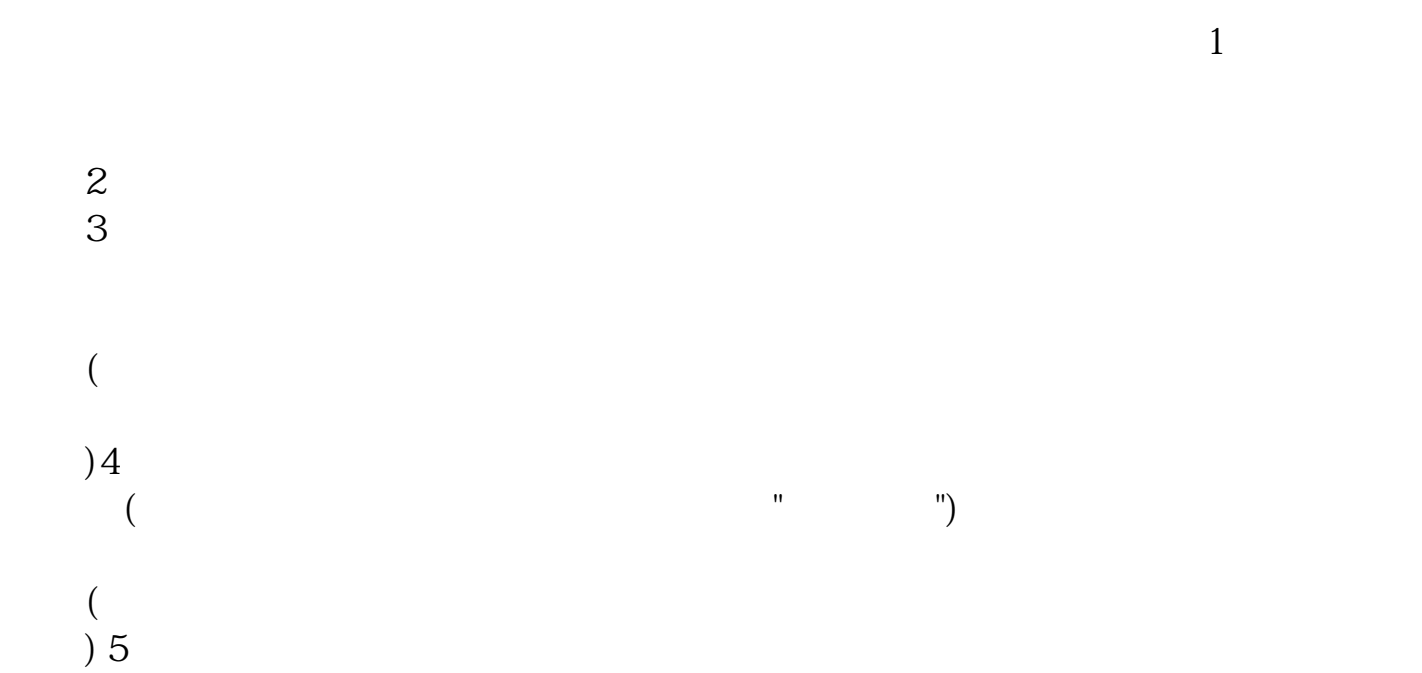

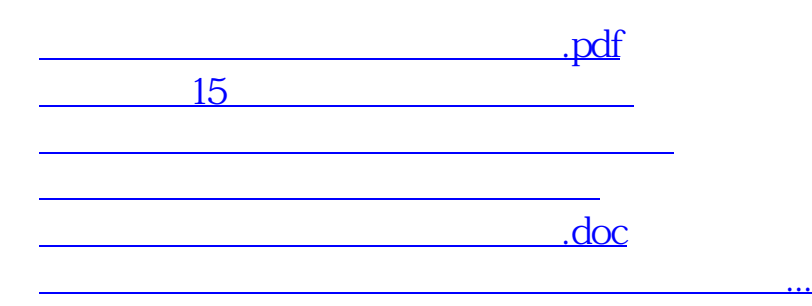

<u><https://www.gupiaozhishiba.com/book/31780666.html></u>